## Post Registration Fees

Last Modified on 10/18/2024 11:34 am EDT

Many organizations charge a one-time fee when a new family signs up and is added to Jackrabbit. Sometimes this fee is only charged when a student enrolls in a class. It is also common to charge a registration fee for returning students when they register for new classes.

In Jackrabbit, there are several ways to post a one-time registration fee:

- During Online Registration (*new families*)
- When using Quick Registration (*new families*)
- In the Post Enrollment Fees workflow in Jackrabbit (*existing families*)
- In the Parent Portal (*existing families*)

If you post a fee to a family annually (membership, registration, insurance, etc.), check out the **Post Annual Fees** function!

**Registration Fees** are calculated and posted based on your defined settings. These settings are separated into two sections, *New Families* and*Existing Families,* and are found under the**Gear** icon > **Settings** >**Registration Fees.**

> Before you define your settings, make sure that you have a**Transaction Type** (Debit) set up to identify registration fees (*Gear* icon >*Settings* >*General* >*Drop-down Lists*).

**Expand/Collapse All**

## Settings for New Families

When *Do you charge registration fees?*is set to*Yes*, several settings will display; they control how a registration fee for new families is handled during Online Registration and when a Jackrabbit User uses the Quick Registration form.

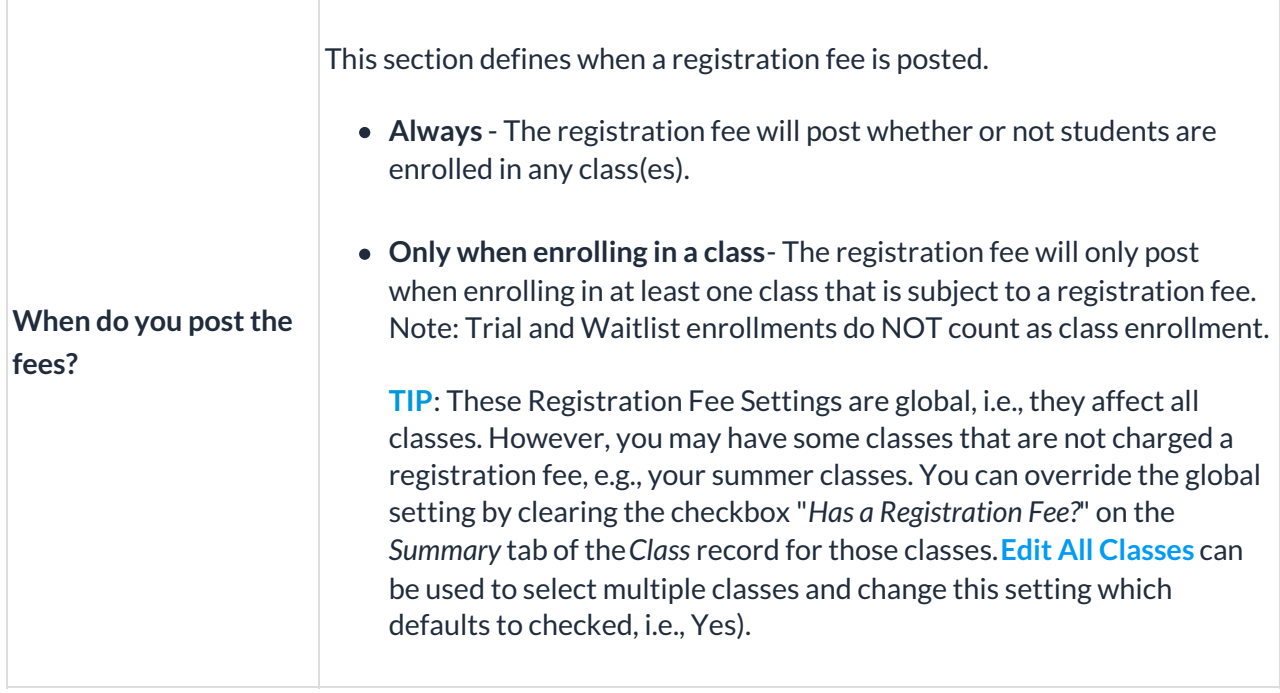

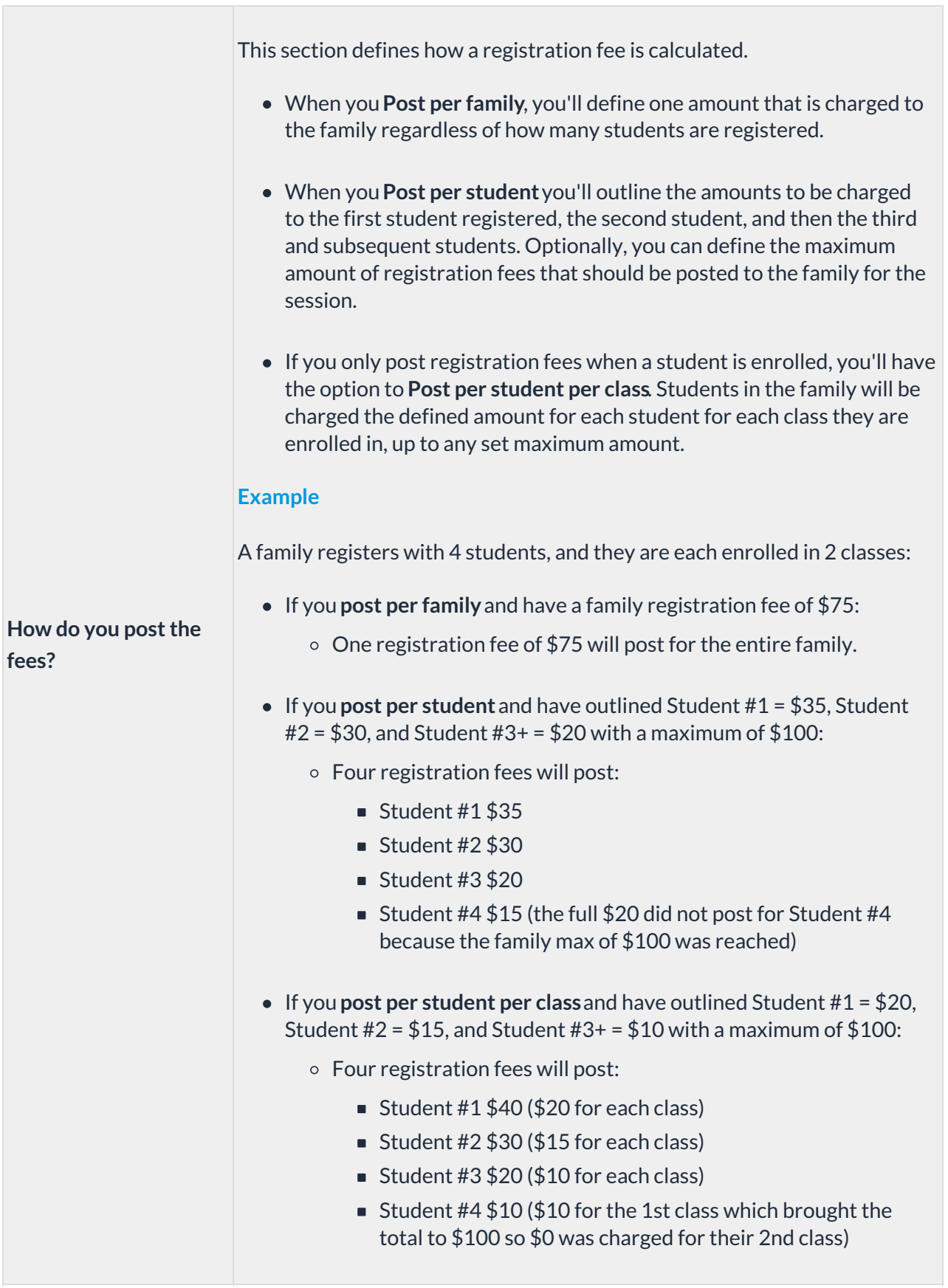

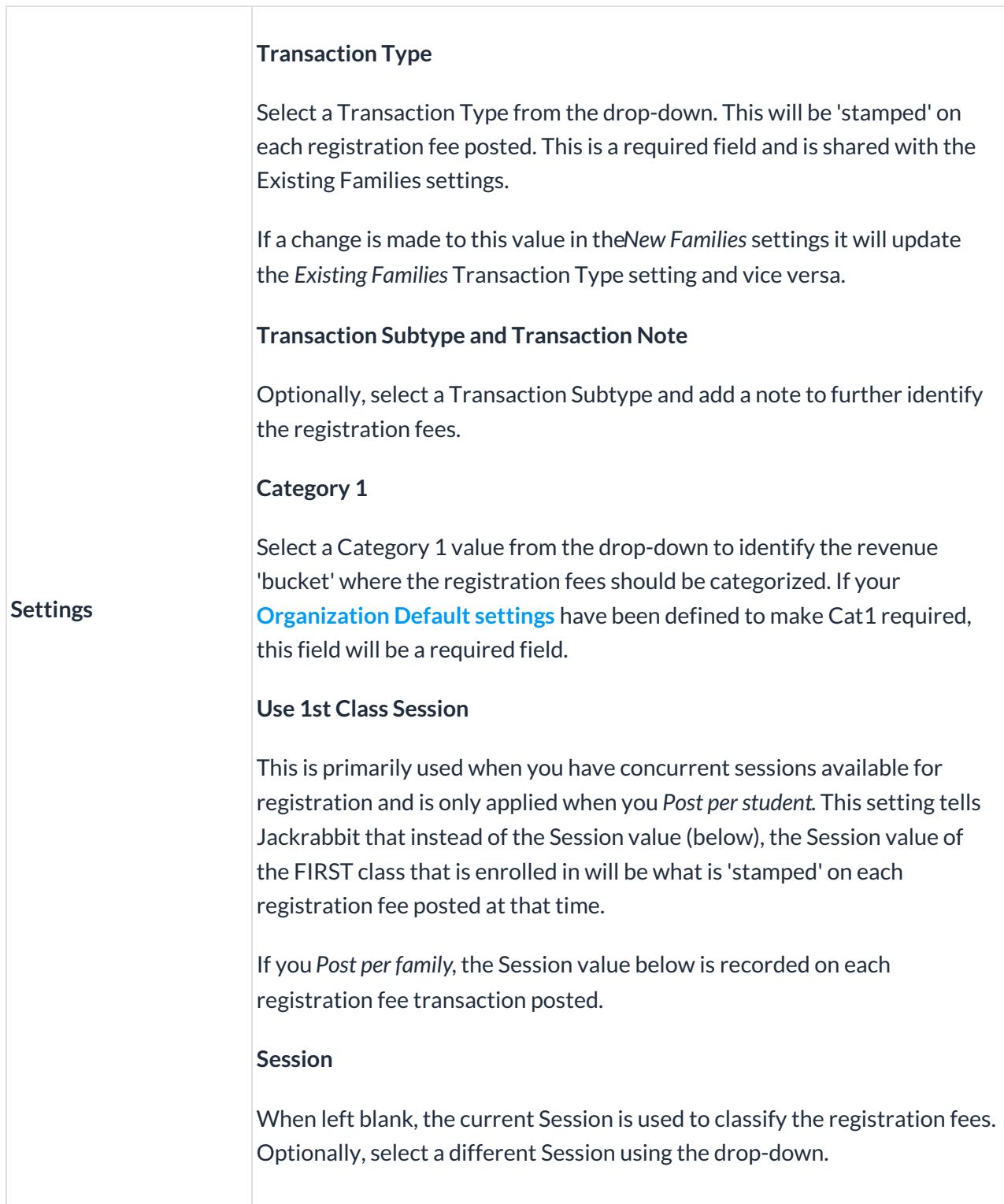

## Settings for Existing Families

When *Do you charge registration fees?*is set to*Yes*, several settings will display; they control how registration fees are handled for existing families in the Parent Portal and during the Post Enrollment Fees workflow within Jackrabbit.

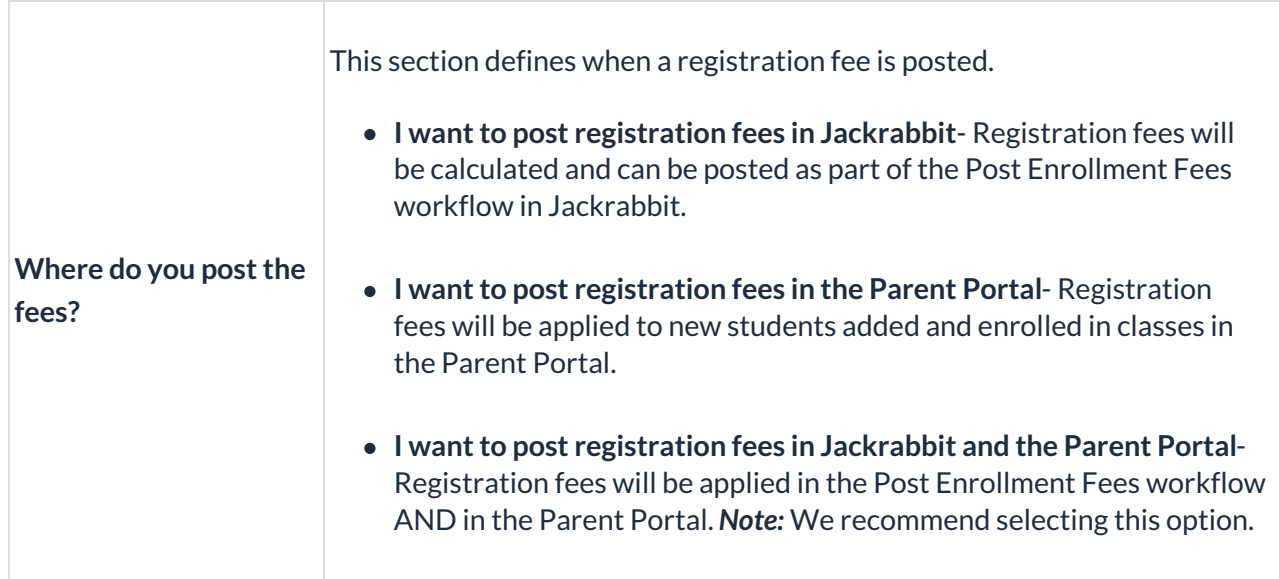

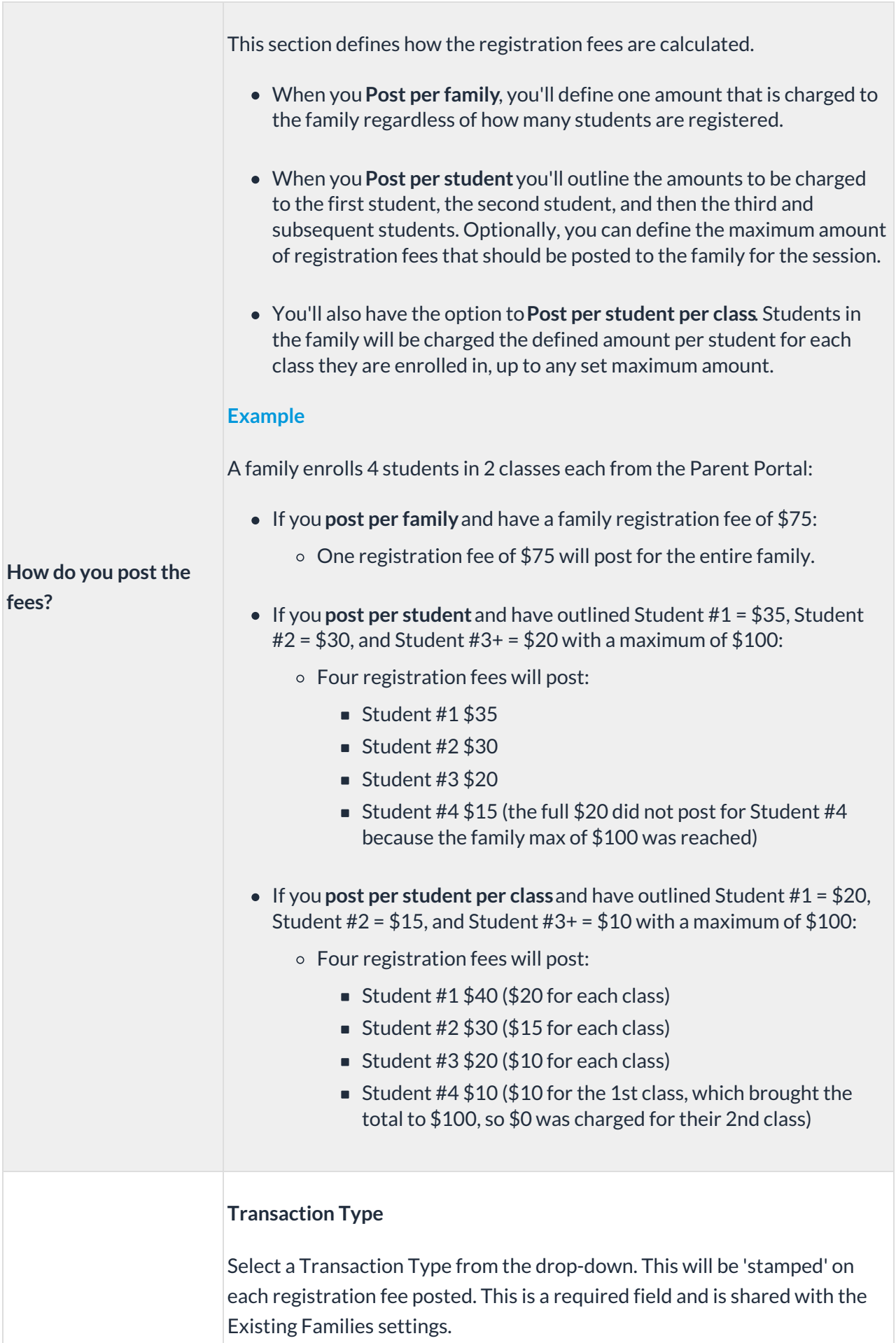

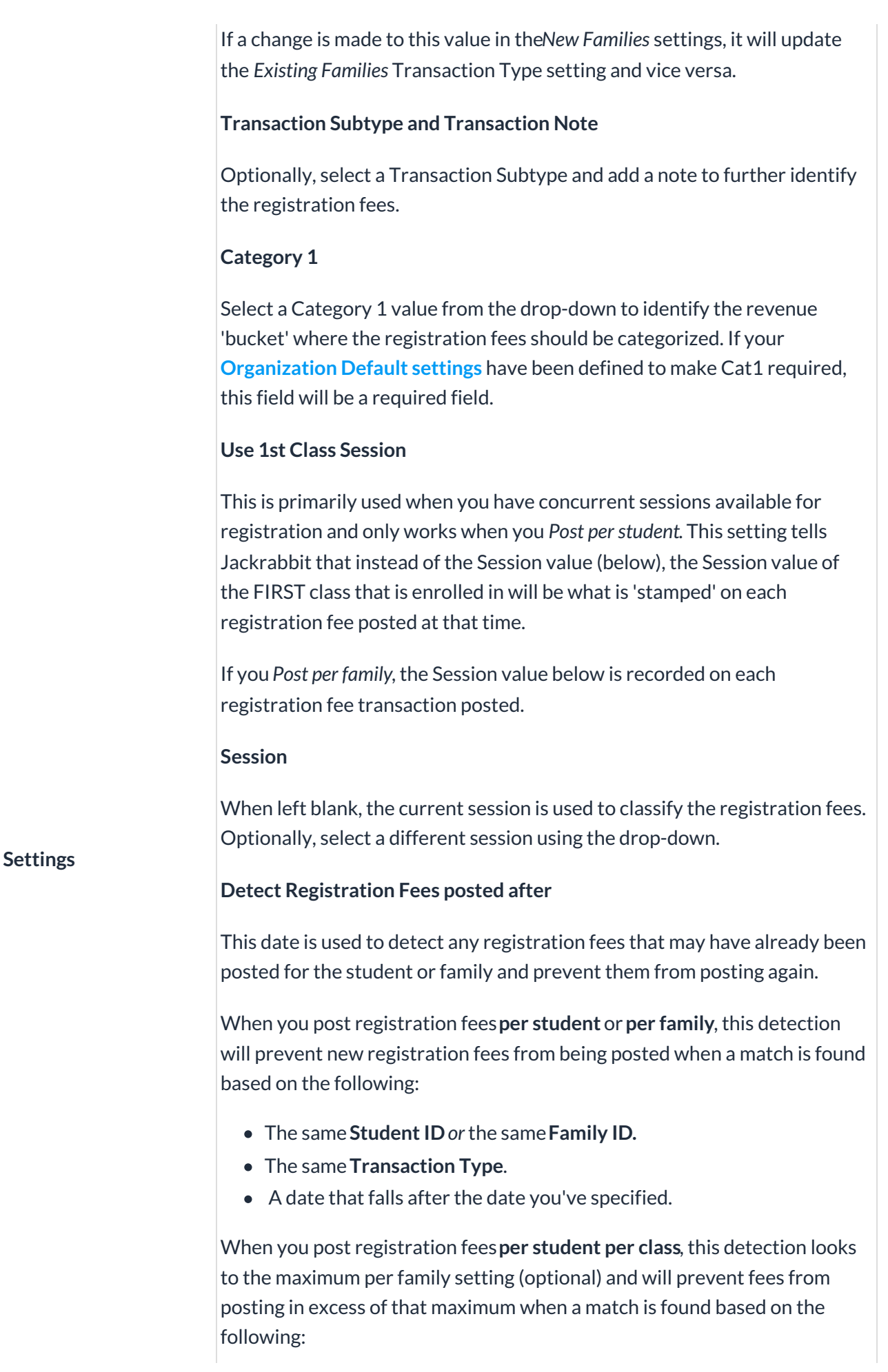

- The same**Family ID**.
- The same**Transaction Type**.
- A date that falls after the date you've specified.

If no maximum is defined, all registration fees will be posted.

## Important Notes

- If no*Detect Registration Fees posted after*date is entered, all registration fees will be posted without considering any previously posted registration fees.
- The Student and Family IDs are either automatically generated by Jackrabbit or added during data import. They are displayed in either the Student record or the Family record in the footer on the left.
- If you have defined a maximum fee when posting either per student or per student per class, registration fees will be posted until that maximum is met. If necessary, the last fee may be only partially posted to reach the maximum.

With your Shopping Cart preferences, you can make payment for any registration fees posted in the Parent Portal due upon checkout. Learn more about **making payment required in the Parent Portal**.